# Linked Data per i Beni Culturali

Angelica Lo Duca Istituto di Informatica e Telematica CNR Pisa angelica.loduca@iit.cnr.it

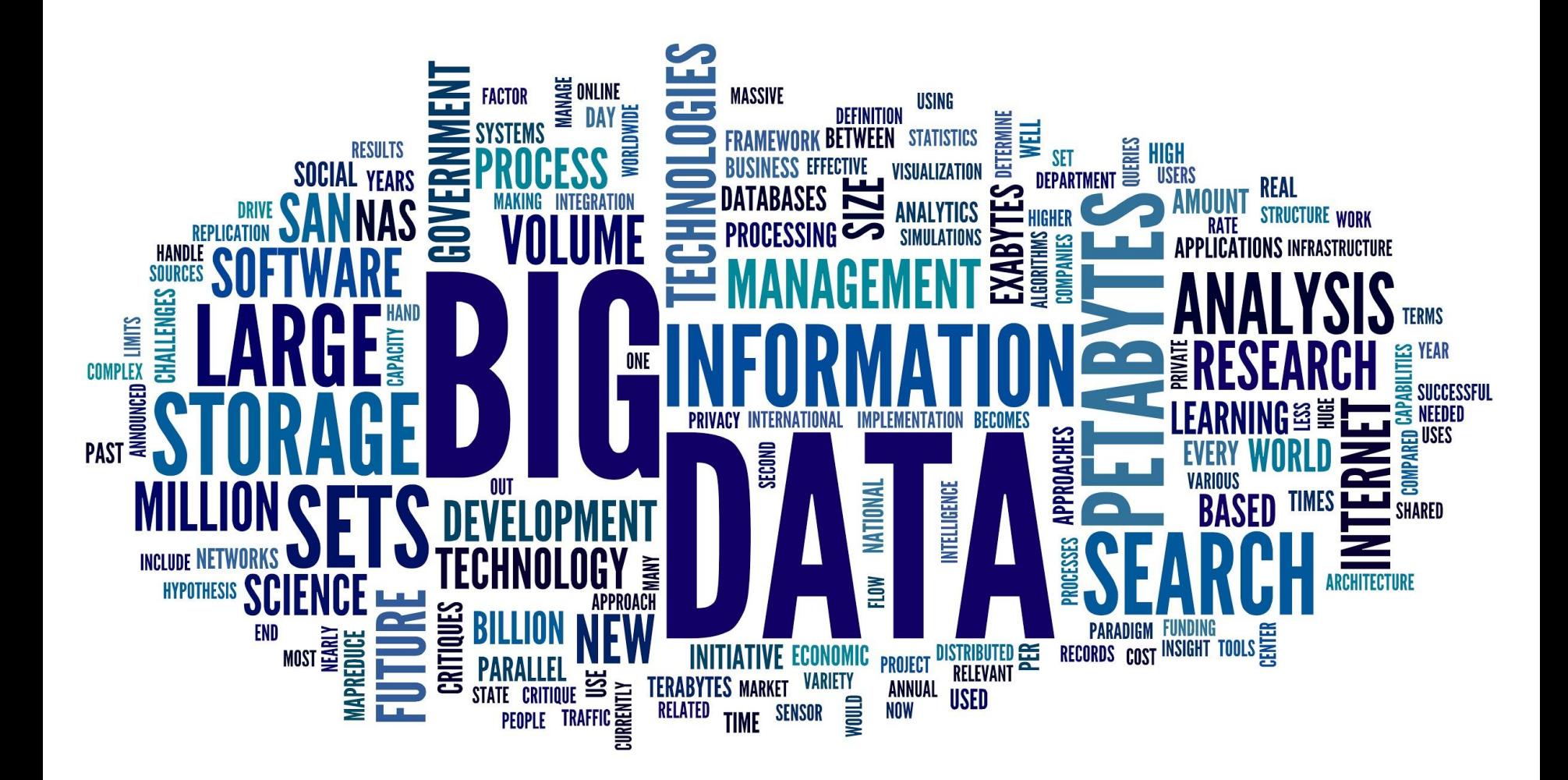

# Tre domande a cui rispondono i Linked Data

- come fornire un **accesso ai dati** i modo che possano essere facilmente riutilizzati?
- Come consentire la **scoperta di dati rilevanti** all'interno di una moltitudine di dataset disponibili?
- Come permettere alle applicazioni di **integrare dati** da un gran numero di sorgenti dati prima sconosciute?

# I quattro principi dei Linked Data

- 1. il nome di ogni cosa che si vuole rappresentare deve essere un URI - esempi di URI sono le URL (Uniform Resource Locator) e le URN (Uniform Resource Name)
- 2. L'URI deve essere di tipo HTTP in modo che l'utente possa cercarla - ad esempio http://www.esempio.it/Mario\_Rossi
- 3. Quando qualcuno guarda un URI, occorre fornire informazioni utili, utilizzando degli standard (RDF\*, SPARQL)
- 4. Includere link ad altre URI in modo che un utente posso scoprire nuove cose.

# Altri principi

- 1. specificare una **licenza** appropriata
- 2. utilizzare **vocabolari standard** per la rappresentazione dei dati
- 3. **annunciare** alla comunità di riferimento i nuovi dati
- 4. assumersi la responsabilità di **mantenimento e aggiornamento dei dati**.

### Modellazione dei dati

- RDF (Resource Description Framework)
- **Basato su triple**

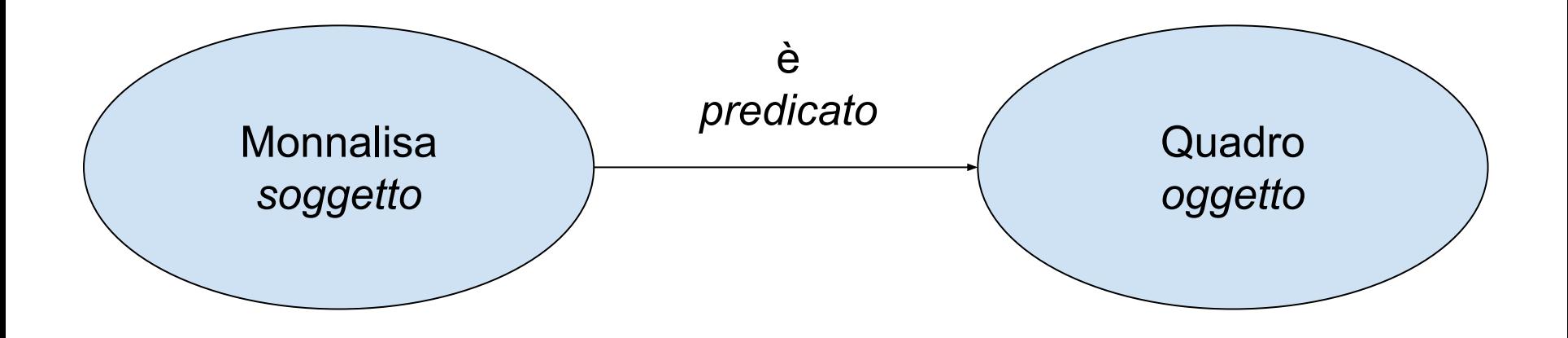

### Rappresentazione Linked Data

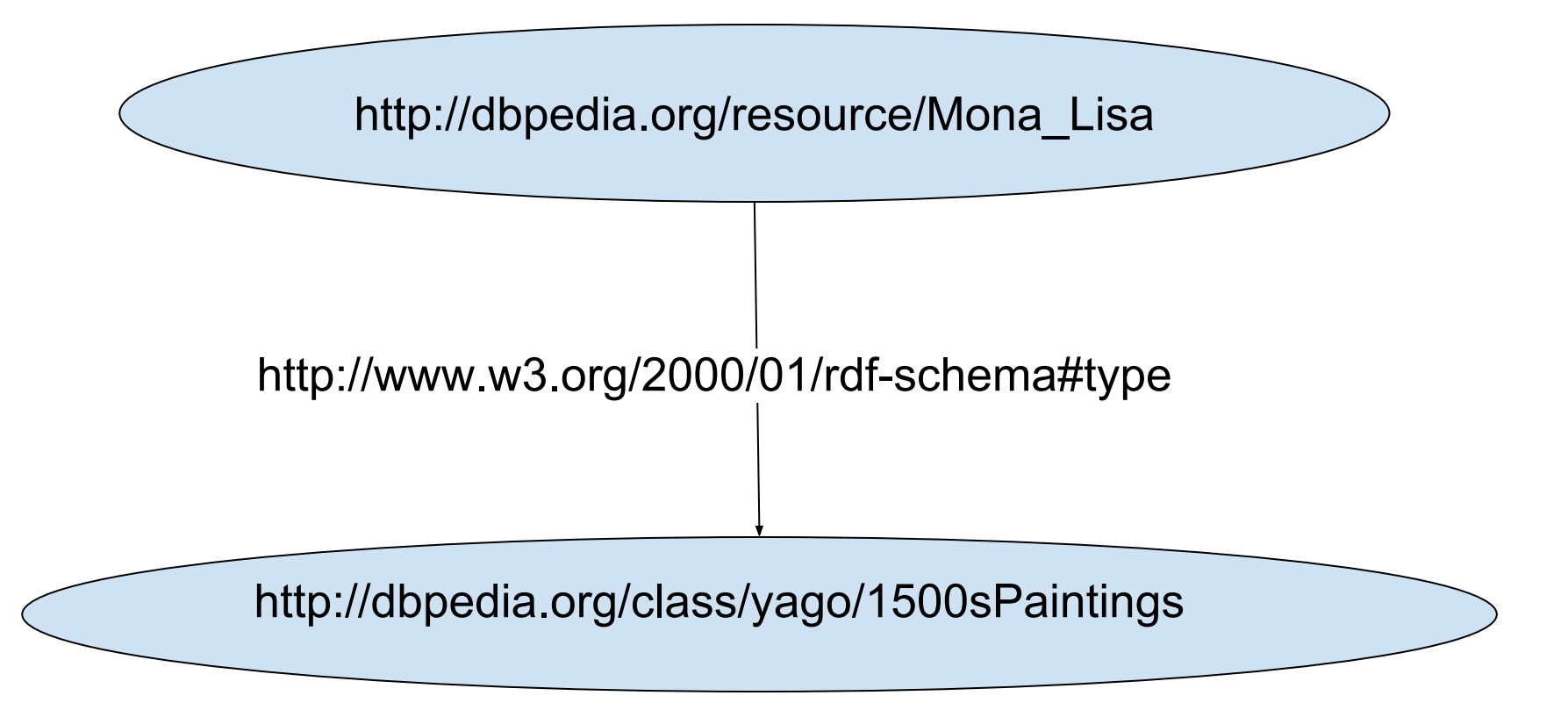

### Notazione Turtle

@prefix dbr : [<http://dbpedia.org/resource/](http://dbpedia.org/resource/)> . @prefix yago : [<http://dbedia.org/class/yago/](http://dbedia.org/class/yago/)> . @prefix rdfs :

[<http://www.w3.org/2000/01/rdf-schema#>](http://www.w3.org/2000/01/rdf-schema#) .

dbr:Mona\_Lisa rdfs:type yago:1500sPaintings .

# Aggiungere altre proprietà

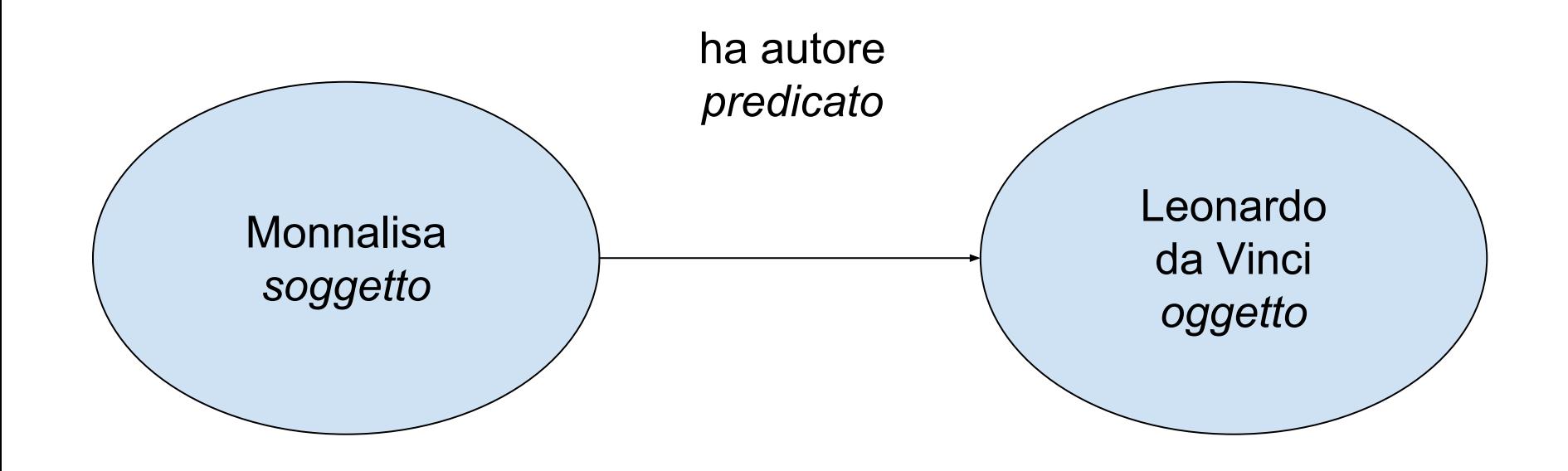

### Notazione Turtle

@prefix dbr : [<http://dbpedia.org/resource/](http://dbpedia.org/resource/)> . @prefix yago : [<http://dbedia.org/class/yago/](http://dbedia.org/class/yago/)> . @prefix rdfs :

[<http://www.w3.org/2000/01/rdf-schema#>](http://www.w3.org/2000/01/rdf-schema#) .

**@prefix dbo :** 

**[<http://dbpedia.org/resource/classes#>](http://dbpedia.org/resource/classes#) .**

dbr:Mona\_Lisa rdfs:type yago:1500sPaintings . **dbr:Mona\_Lisa dbo:author dbr:Leonardo\_da\_Vinci .**

### Notazione Turtle (cont.)

@prefix dbr : [<http://dbpedia.org/resource/](http://dbpedia.org/resource/)> . @prefix yago : [<http://dbedia.org/class/yago/](http://dbedia.org/class/yago/)> . @prefix rdfs : [<http://www.w3.org/2000/01/rdf-schema#>](http://www.w3.org/2000/01/rdf-schema#) . @prefix dbo : [<http://dbpedia.org/resource/classes#>](http://dbpedia.org/resource/classes#) . **@prefix dbp : [<http://dbpedia.org/](http://dbpedia.org/)property/> . @prefix dbpo : [<http://dbpedia.org/resource/Category>](http://dbpedia.org/resource/Category) . @prefix dc : [<http://purl.org/dc/terms/](http://purl.org/dc/terms/)> .**

dbr:Mona\_Lisa rdfs:type yago:1500sPaintings ; dbo:author dbr:Leonardo\_da\_Vinci; **dbp:museum dbr:Louvre; dc:subject dbc:Italian\_Paintings .**

### SameAs

@prefix dbr : [<http://dbpedia.org/resource/>](http://dbpedia.org/resource/) . @prefix yago : [<http://dbedia.org/class/yago/](http://dbedia.org/class/yago/)> . @prefix rdfs : [<http://www.w3.org/2000/01/rdf-schema#>](http://www.w3.org/2000/01/rdf-schema#) . @prefix dbo : [<http://dbpedia.org/resource/classes#>](http://dbpedia.org/resource/classes#) . @prefix dbp : [<http://dbpedia.org/](http://dbpedia.org/)property/> . @prefix dbpo : [<http://dbpedia.org/resource/Category>](http://dbpedia.org/resource/Category) . @prefix dc : <http://purl[.org/dc/terms/> .](http://purl.org/dc/terms/) **@prefix owl : <http://www.[w3.org/2002/07/owl#> .](http://www.w3.org/2002/07/owl#) @prefix wiki-data: [<https://www.wikidata.org/wiki>](https://www.wikidata.org/wiki) .**

dbr:Mona Lisa rdfs:type yago:1500sPaintings ; dbo:author dbr:Leonardo\_da\_Vinci; dbp:museum dbr:Louvre; dc:subject dbc: Italian Paintings; **owl:sameAs wiki-data:Q12418 .**

# SPARQL

```
SELECT ?autore
```

```
WHERE {
```
}

```
<http://dbpedia.org/resource/Mona_Lisa> 
dbo:author ?autore .
```
#### Risultato:

http://dbpedia.org/resource/Leonardo\_da\_Vinci

# SPARQL (2)

prefix dbr: <http://dbpedia.org/resource/>

```
SELECT ?relazione
WHERE { 
dbr:Mona_Lisa ?relazione 
dbr:Leonardo_da_Vinci .
}
```
#### Risultato:

http://dbpedia.org/property/artist http://dbpedia.org/ontology/author

# SPARQL (3)

prefix dbr: <http://dbpedia.org/resource/>

```
SELECT ?risorsa
WHERE { 
?risorsa dbo:author dbr:Leonardo_da_Vinci .
}
```
Risultato: Lista delle opere di Leonardo da Vinci

### ORDER BY

SELECT ?risorsa

WHERE {

?risorsa dbo:author dbr:Leonardo\_da\_Vinci . }

```
ORDER BY ASC(?risorsa)
```
### Filtri

prefix dbr: <http://dbpedia.org/resource/>

SELECT ?risorsa

WHERE {

}

?risorsa dbo:author dbr:Leonardo da Vinci ;

**dbp:title ?titolo .**

```
 FILTER regex(?titolo, "^M")
```

```
ORDER BY ASC(?risorsa)
```
### Risultato

http://dbpedia.org/resource/Madonna\_Litta http://dbpedia.org/resource/Madonna\_of\_Laroqu e http://dbpedia.org/resource/Madonna\_of\_the\_Ya rnwinder http://dbpedia.org/resource/Mona\_Lisa http://dbpedia.org/resource/The Virgin and Ch ild with St. Anne (Leonardo)

# Caso d'Uso - Carteggio di Lettere

Letter

- **local name**: numero progressivo associato alla lettera dall'archivio
- **author**: id relativo all'autore della lettera
- **title**: titolo della lettera

Person

- **person\_id**: identificativo univoco della persona
- **name**: nome della Persona

# Europeana Data Model

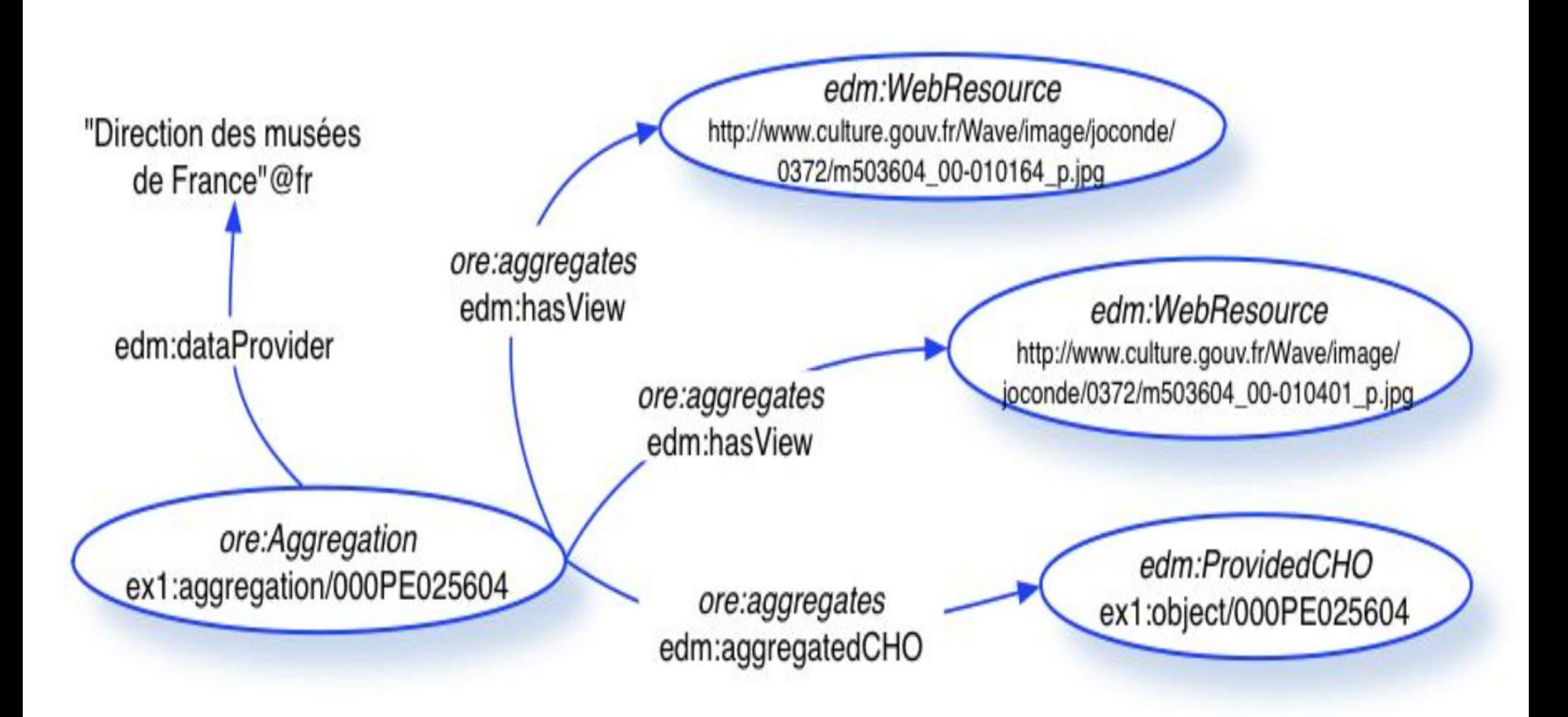

### D2RQ - Classi

.

```
@prefix map: <#> .
@prefix d2rq: 
<http://www.wiwiss.fu-berlin.de/suhl/bizer/D2RQ/0.1#> .
@prefix edm: <http://www.europeana.eu/schemas/edm/> .
@prefix ore: <http://www.openarchives.org/ore/terms/> .
```
# Aggregation map:Aggregation a **d2rq:ClassMap**; d2rq:dataStorage map:database; d2rq:uriPattern "aggregation-@@Letter.local name|urlify@@"; d2rq:class ore:Aggregation;

### D2RQ - Proprietà

# URI of the web resource

map:aggregation\_has\_view a **d2rq:PropertyBridge**;

d2rq:belongsToClassMap map:Aggregation;

d2rq:property edm:hasView;

d2rq:uriPattern

.

.

"http://<something\_over\_the\_web/@@Letter.local\_name|urlify@@ .JPEG";

map:aggregation\_aggregated\_cho a **d2rq:PropertyBridge**; d2rq:belongsToClassMap map:Aggregation; d2rq:property edm:aggregatedCHO; d2rq:uriPattern "letter-@@Letter.local\_name|urlify@@";

# D2RQ (cont.)

# Letter

.

.

map:Letter a d2rq:ClassMap; d2rq:dataStorage map:database; d2rq:uriPattern "letter-@@Letter.local\_name|urlify@@"; d2rq:class edm:ProvidedCHO;

```
map: letter creator a d2rq: PropertyBridge;
   d2rq:belongsToClassMap map:Letter;
   d2rq:property dc:creator;
   d2rq: condition "Letter.author = Person.person id";
   d2rq:uriPattern "@@Person.name_surname|urlify@@";
```
# D2RQ (cont.)

# Agent

.

.

map:Agent a d2rq:ClassMap; d2rq:dataStorage map:database; d2rq:uriPattern "@@Person.name\_surname|urlify@@"; d2rq:class edm:Agent;

map:agent name a d2rq:PropertyBridge; d2rq:belongsToClassMap map:Agent; d2rq:property foaf:name; d2rq:column "Person.name surname";

# Lodlive

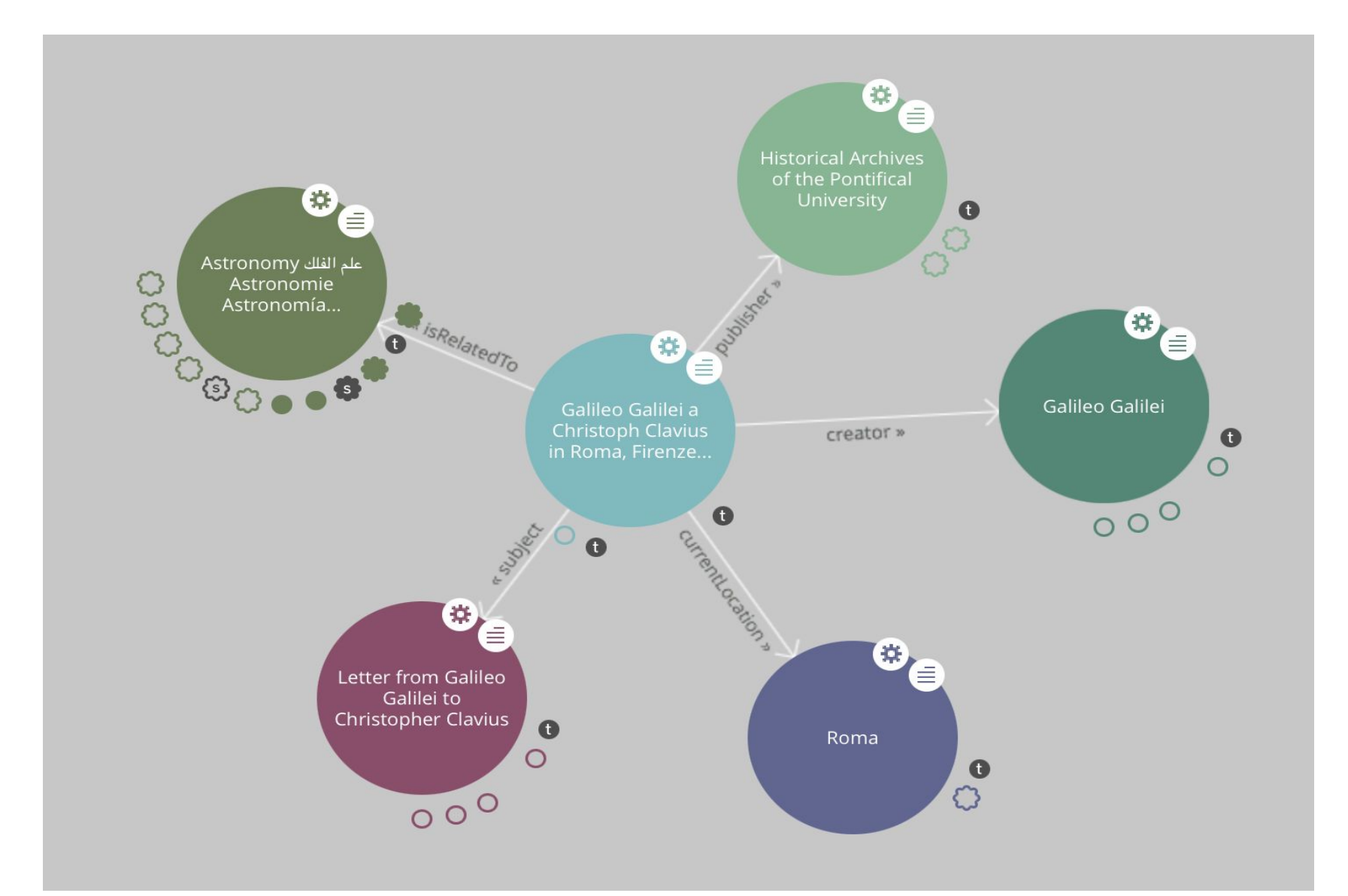

Download del materiale

# <http://wafi.iit.cnr.it/angelica/>

Sezione Teaching